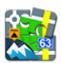

## **Augmented Reality Add-On**

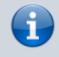

Use of this add-on is limited to one minute in Locus Map Free. It is fully functional in Locus Map Pro version.

## About

- download from Google Play
- Add-on enables visualization of selected points on the device screen with camera view. Useful during town sightseeing tours, for geocaching or for simple guidance to any point.
- After installation it can be launched from Menu > More functions > Augmented Reality

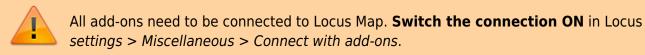

## **Instructions of Use**

- select the points of interest to visualize. It is necessary to have the needed points **downloaded** in Locus Map.
- another option is to select a category of LoMaps POI and highlight it on map

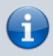

The add-on displays only points that are added on map via Points tab or LoMaps POI function, not POI database that is a part of LoMaps.

1/2

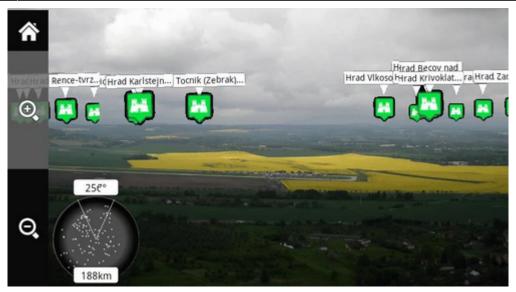

- start the add-on and watch your points hover on the camera screen on their real-world positions.
- tap any point to display its name. Tap again for details (augmented reality add-on is closed by it)

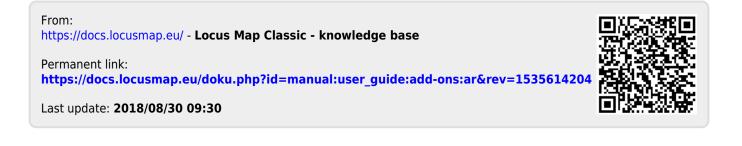